## HTML5 - Canvas (7A)

• Canvas

Young Won Lim 01/01/2013 Copyright (c) 2012 Young W. Lim.

 Permission is granted to copy, distribute and/or modify this document under the terms of the GNU Free Documentation License, Version 1.2 or any later version published by the Free Software Foundation; with no Invariant Sections, no Front-Cover Texts, and no Back-Cover Texts. A copy of the license is included in the section entitled "GNU Free Documentation License".

Please send corrections (or suggestions) to [youngwlim@hotmail.com](mailto:youngwlim@hotmail.com).

This document was produced by using OpenOffice and Octave.

Young Won Lim 01/01/2013

## Gnuplot and Canvas

In **Gnuplot**,

File:///home/young/myplot.html

set terminal 'canvas' set output 'myplot.html'

set view 60, 30, 0.85, 1.1 set samples 60, 60 set isosamples 61, 61

set contour both set cntrparam levels discrete 1, 4

set xrange [-2: 2] set yrange [-2: 2] set zrange [0: 4] splot sqrt(x\*\*2+y\*\*2)

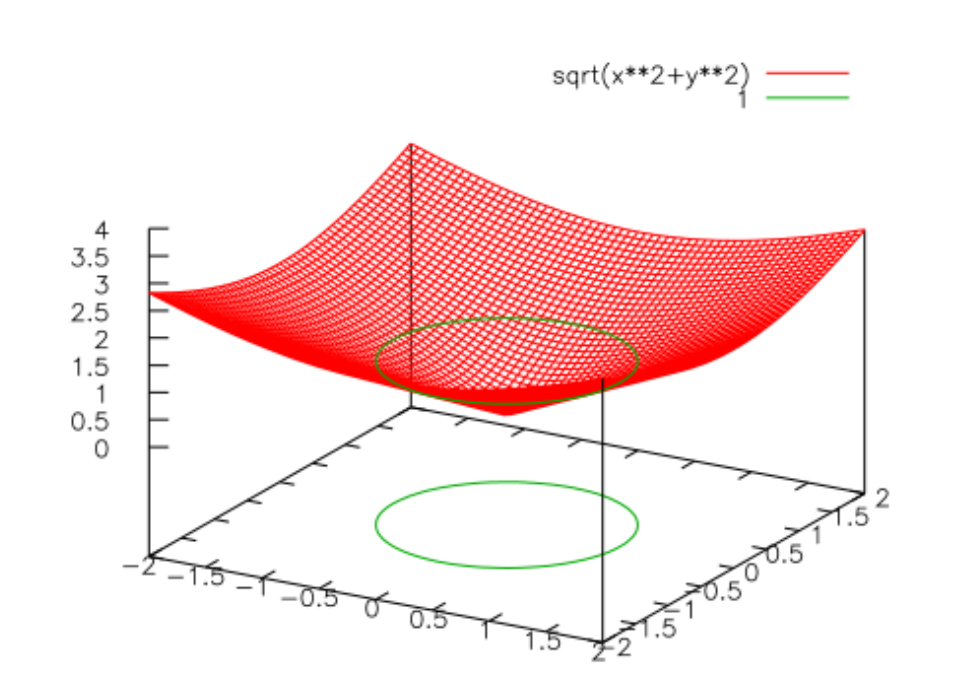

☆▼C

 $W \ast W$ i

## Reference

## **References**

- [1] <http://en.wikipedia.org/>
- [2] http://www.w3schools.com/
- [3] K.H. Koh, HTML, CSS, Javascript (in Korean)
- [4] Gnuplot manual